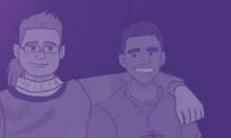

## **DID YOU KNOW?**

## **CANNABIS**

DID YOU KNOW THAT ... CANNABIS IS NEW ZEALAND'S MOST POPULAR ILLEGAL DRUG?

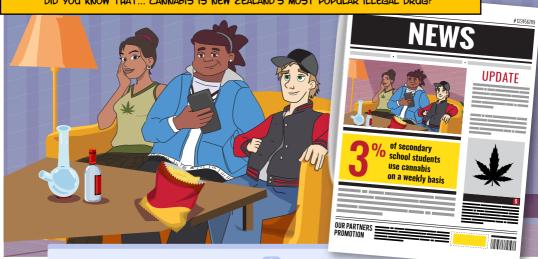

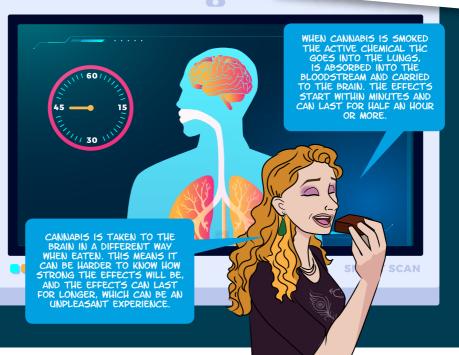

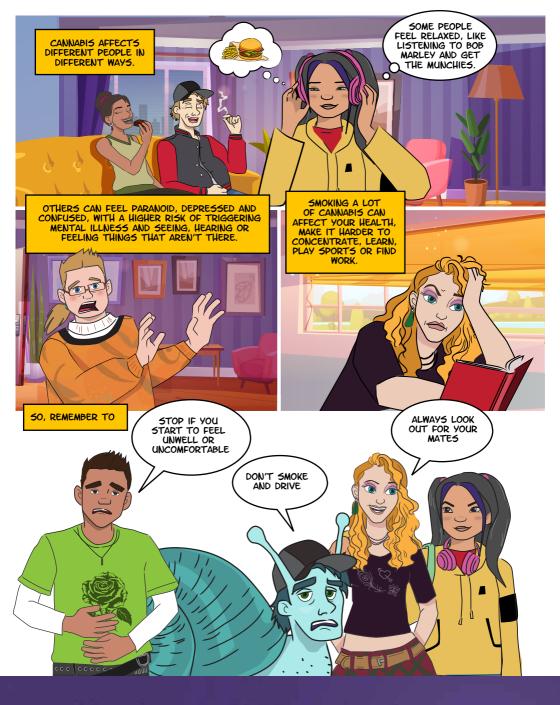

Want to find support for a young person in Aotearoa New Zealand?

Call the Alcohol Drug helpline on 0800 787 797 or free txt 8681 The Did You Know series is produced by

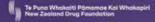

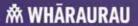

Developed in partnership with

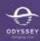

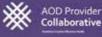